## **Personal Privacy Storybuilder** Welcome!

To begin, enter a name for your story's character:

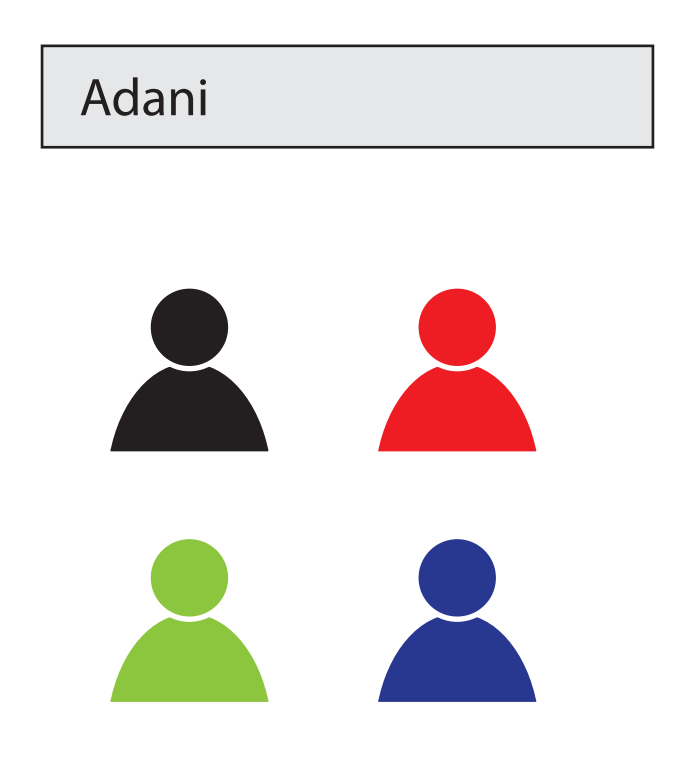

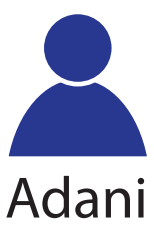

What kinds of computers or other devices does Adani use?

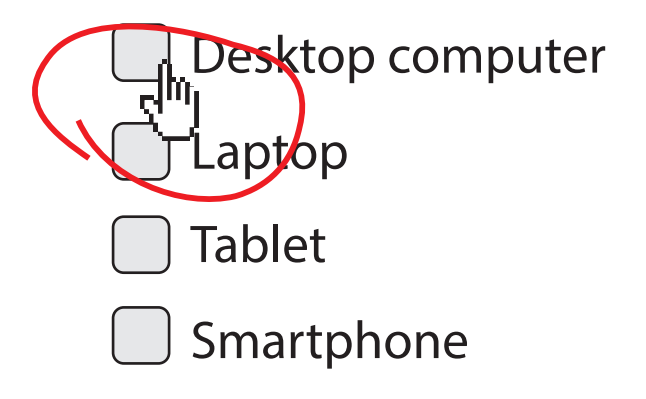

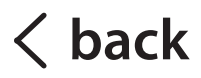

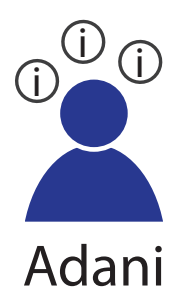

What kinds of computers or other devices does Adani use?

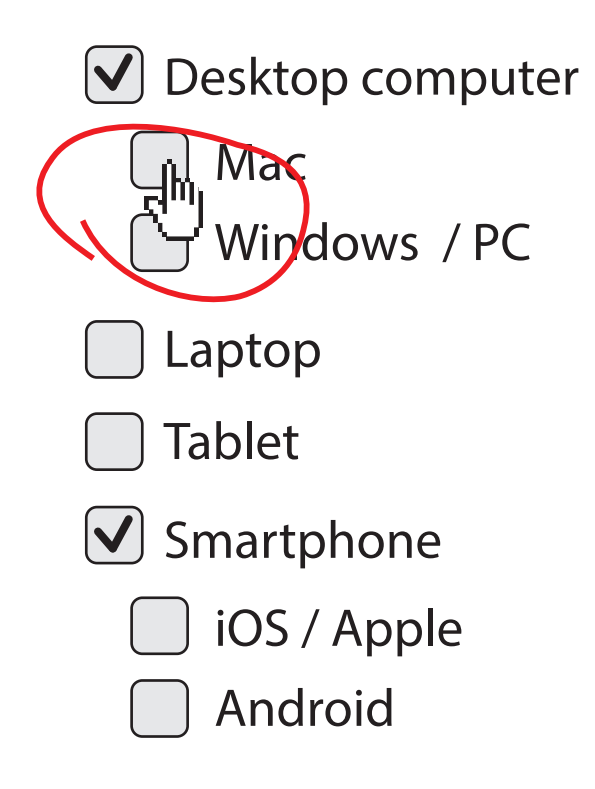

**back**

continue

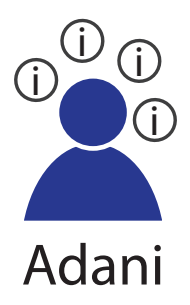

What kinds of computers or other devices does Adani use?

- $\triangledown$  Desktop computer
	- $\left\vert \mathbf{\mathbf{\sqrt{\mathbf{}}}}\right\vert$  Mac
		- Windows / PC
- Laptop
- Tablet
- $\bigcup$  Smartphone
	- $\cup$  iOS / Apple
		- Android

**back** continue

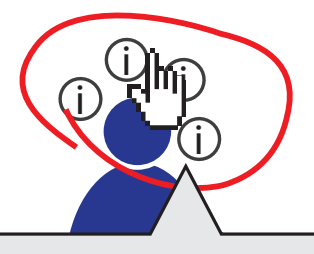

Adani Adani's Information Traces:

continue

- name

- $W$ ha $\vert$  channe  $\text{devi} = \text{P}_1$ - phone number
	- language

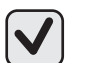

 $\mathbb{C}$  - location  $\mathbb{C}$ - location

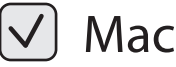

- 
- Windows / PC

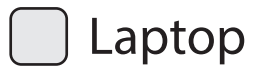

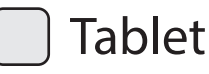

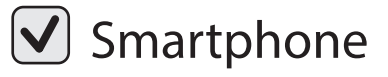

- $\cup$  iOS / Apple
	- Android

**back**

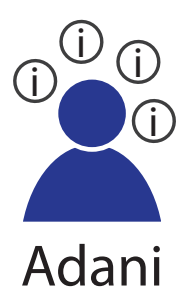

What kinds of computers or other devices does Adani use?

- $\triangledown$  Desktop computer
	- $(\mathsf{v})$  Mac
		- Windows / PC
- Laptop
	- Tablet
- $\bigcup$  Smartphone
	- $\cup$  iOS / Apple
	- Android

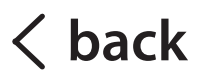

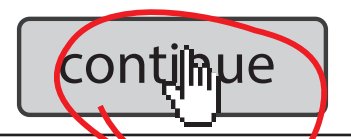

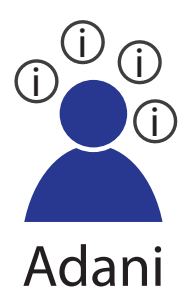

What does Adani use these devices for?

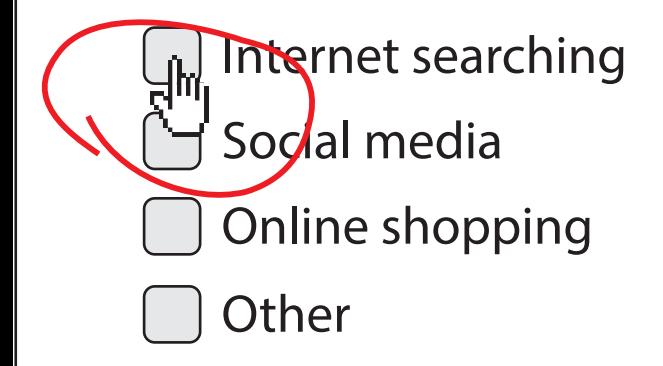

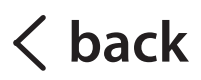

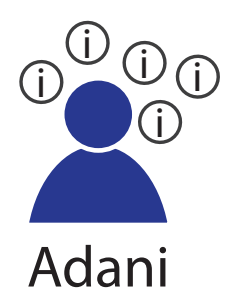

What does Adani use these devices for?

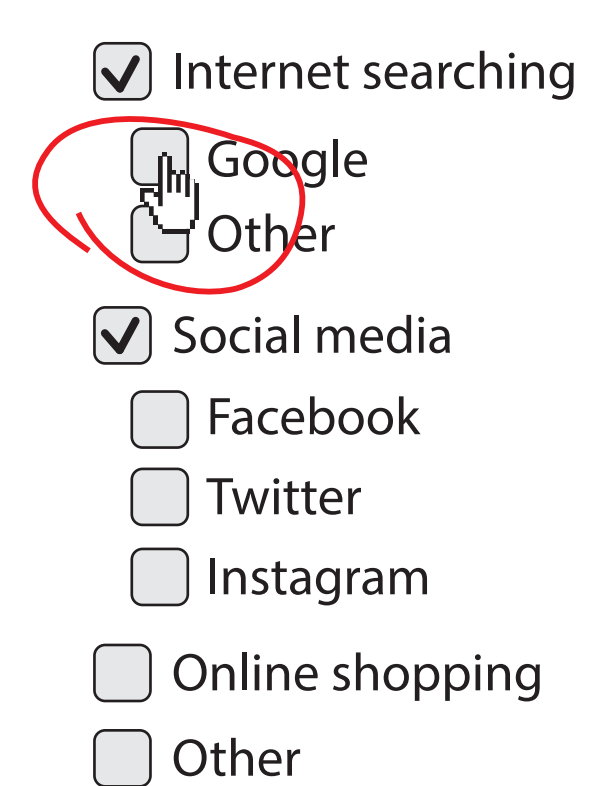

**back**

#### continue

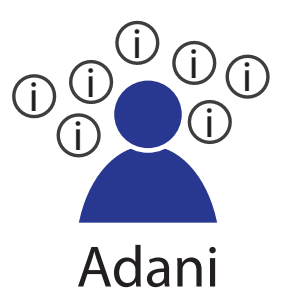

#### What does Adani use these devices for?

- $\left\vert \mathbf{\nabla}\right\vert$  Internet searching
	- $\cup$  Google
		- Other
- $\sqrt{\phantom{a}}$  Social media
	- Facebook
	- $\left[\sqrt{}\right]$  Twitter
		- Instagram
	- Online shopping
- **Other**

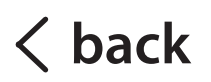

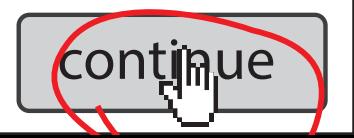

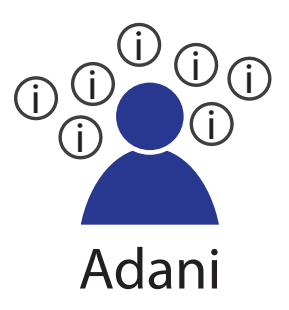

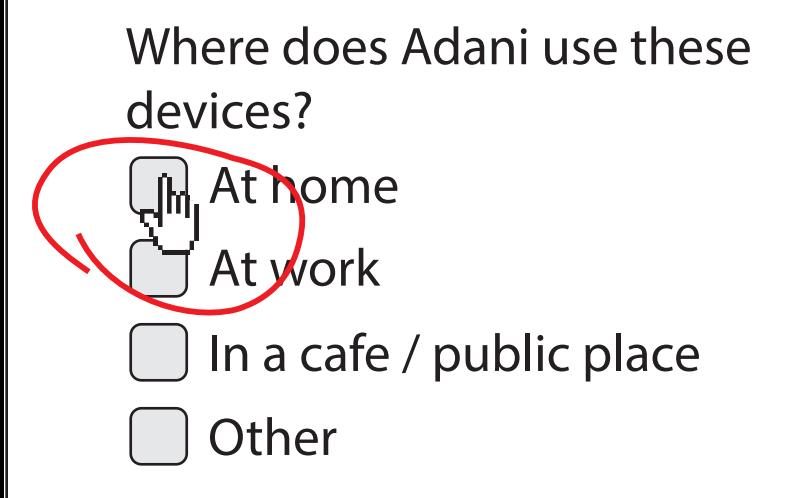

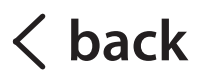

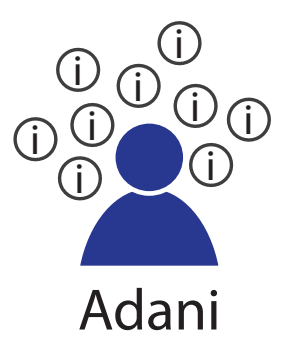

#### Where does Adani use these devices?

 $\sqrt{\phantom{a}}$  At home

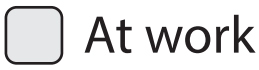

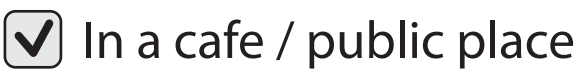

Other

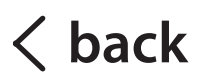

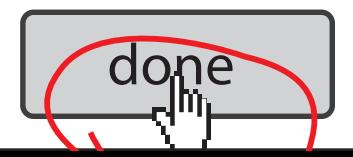

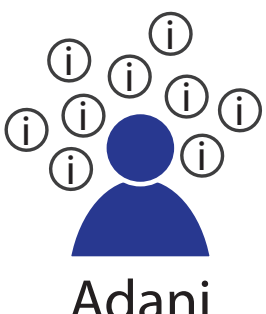

- uses a Mac desktop computer
- uses an Apple smartphone
- uses Google search
- uses Twitter
- uses devices at home
- uses devices in public

As a result, the following personal information is probably being traced:

- name (i) birth date (i) name
- $\overline{\textbf{i}}$ ) phone number  $\qquad$   $\overline{\textbf{i}}$ ) location
	-
- $\widehat{\mathbb{D}}$  language  $\qquad \qquad \widehat{\mathbb{U}}$  photos
- (i) location
	- U photos
- (i) tweets
	- tweets  $\qquad \qquad \textcircled{\textit{i}}$  Facebook posts

Learn more

Facebook contacts i

Help protect Adani's privacy!

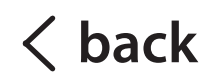

Help protect Adani's privacy!

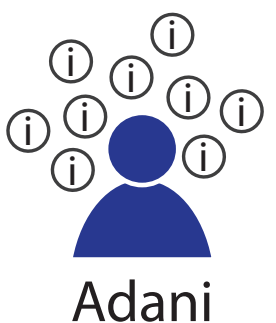

Choose from the following personal privacy preferences:

**pre**ference A

preference B

preference C

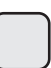

preference D

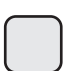

preference E

- name (i) birth date  $\langle i \rangle$
- phone number  $\cap$  location i
- $language$  (*i*) photos i

i

i

- $(i)$
- tweets (i) Facebook posts
- Facebook contacts i

build another story  $\vert \vert$  done

Help protect Adani's privacy!

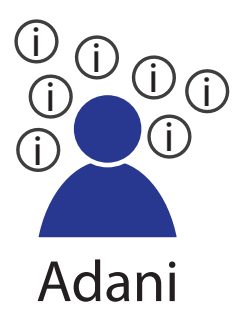

Choose from the following personal privacy preferences:

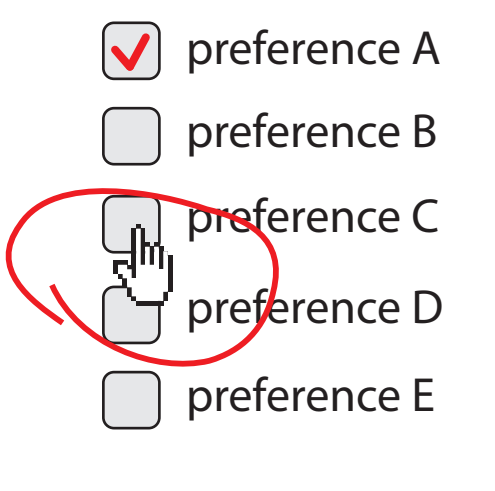

) phone number  $\Theta$  location i i

 $language$   $(i)$  photos i

(i) tweets

**name** birth date i

- i
- i
- Facebook posts i
- Facebook contacts i

build another story  $\vert \vert$  done

Help protect Adani's privacy!

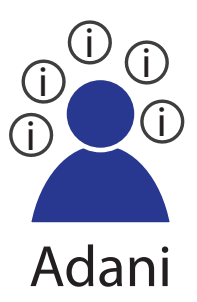

Choose from the following personal privacy preferences:

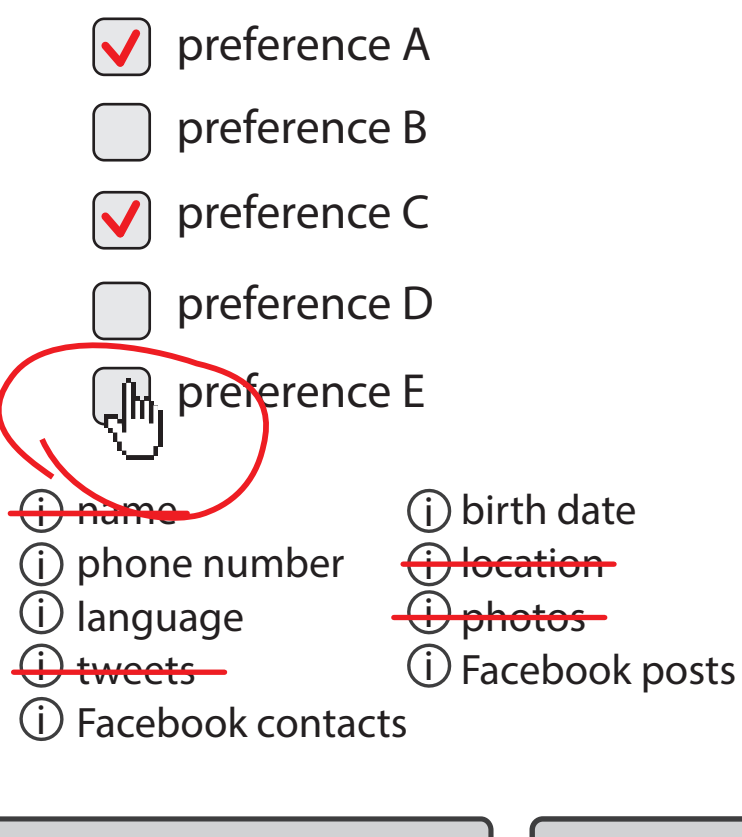

build another story  $\vert \ \vert$  done

## **Personal Privacy Storybuilder** Help protect Adani's privacy!

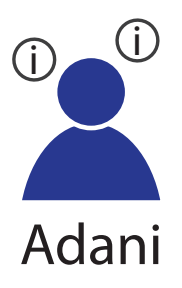

Choose from the following personal privacy preferences:

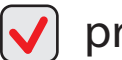

preference A

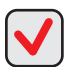

 $\nabla$  preference B

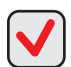

**V** preference C

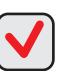

**V** preference D

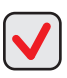

 $\sqrt{\phantom{a}}$  preference E

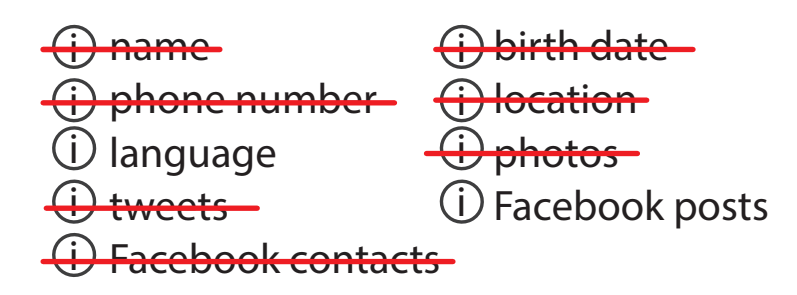

build another story  $\left| \right|$   $\phi$  done

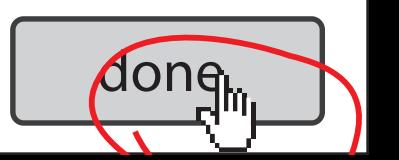

## Congratulations!

Now you can choose any one of your stories' privacy preference sets to use for yourself, or you can create your own. This will automatically generate a personal privacy policy for you, which you can then use to easily communicate your privacy preferences when using any online service.

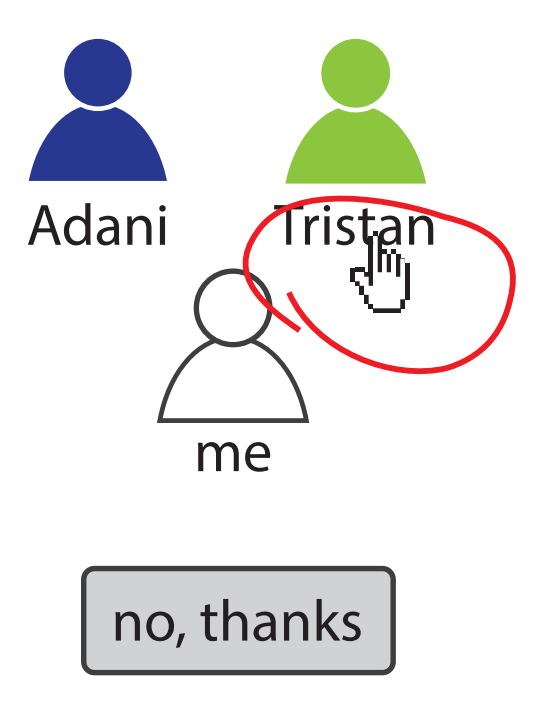

## My Personal Privacy Policy

- **Never store or share my credit** card information
- Always ask me before tracking or otherwise using my location
- Always inform me when third-party tracking occurs
- **Never store or share my social** insurance number
- Never share my contacts between services

Additional options:

- Where possible, inform me when a service does not match my privacy policy
- Where possible, let me know why and how a service is using my personal information

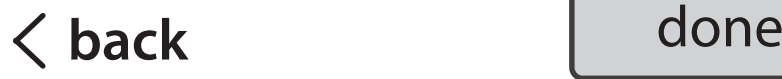